**Hardware Software LoDi-Forum LoDi-Shop LoDi-Live** Über uns **Service Impressum** 

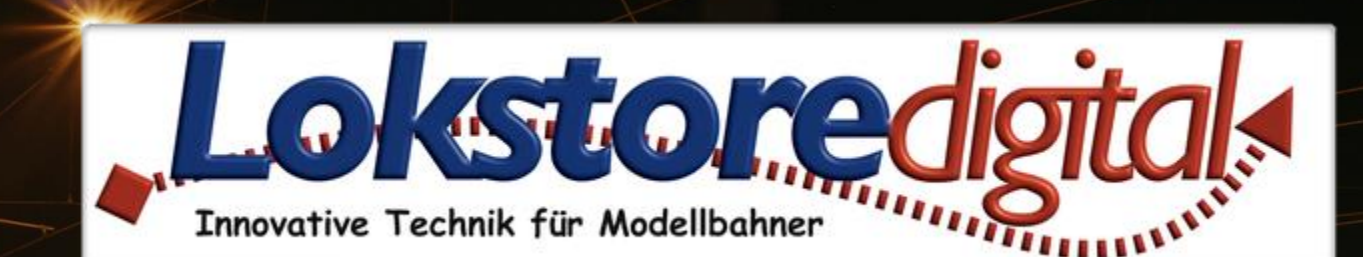

LODI-8-GBM

# **Der LoDi-8-GBM**

**[Wir stellen vor](#page-2-0) [Die Eigenschaften des LoDi-8-GBM](#page-3-0) [1. Der LoDi-8-GBM und seine Anschlüsse](#page-4-0) [2. Der LoDi-8-GBM und seine LEDs](#page-5-0) [3. Anschluss des LoDi-8-GBM an den S88.2-Bus](#page-6-0) [4. Anschluss des LoDi-8-GBM an den s88-](#page-7-0) und s88N-Bus [5. Anschluss des LoDi-8-GBM Boosterspannung](#page-11-0)  [6. Anschluss des LoDi-8-GBM an das 2-Leiter Gleis](#page-15-0) [7. Anschluss des LoDi-8-GBM an das 3-Leiter Gleis](#page-16-0) [8. Technische Daten](#page-24-0) [9. Einrichten des LoDi-8-GBM im LoDi-Programmer](#page-25-0)**

**[Kontakt](#page-26-0) [Bemerkungen](#page-27-0)**

<span id="page-1-0"></span>**LoDi-8-GBM www.lokstoredigital.de**

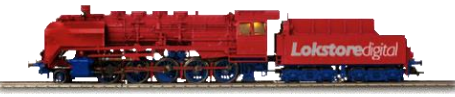

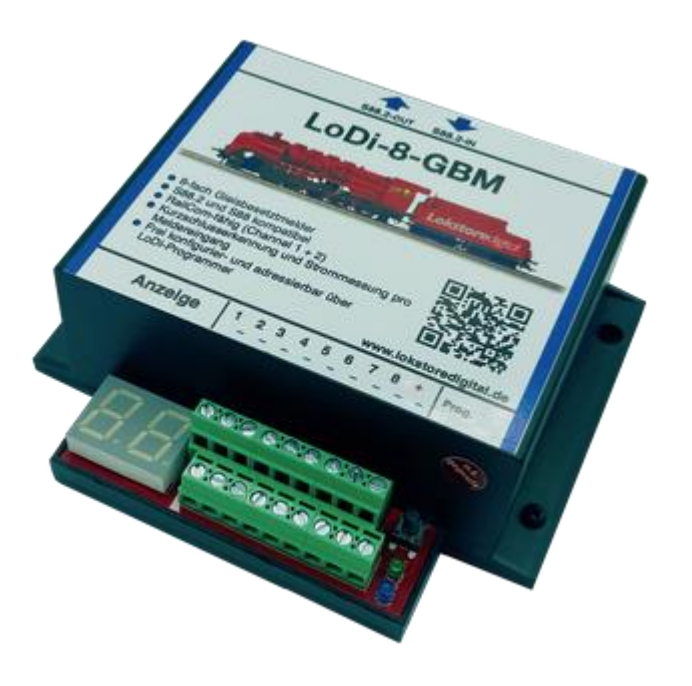

**Links** [https://www.lokstoredigital.de](https://www.lokstoredigital.de/) <https://www.lokstoredigital.de/hardware>

### **Wir stellen vor:**

Unser neues Gleisbesetztmeldemodul **LoDi-8-GBM** die zweite Komponente unseres neuen Rückmeldesystems, das sich bereits sehr erfolgreich in kleinen und großen bis sehr großen Anlagen bewährt hat. Die Einfachheit der Einrichtung und Überwachungsmöglichkeit stehen hier im Vordergrund.

Durch den neuen S88.2-Standard und die bedingungslose RailCom-Kompatibilität bieten wir eine neue Dimension an Sicherheit und wo früher nur Hoffnung war, jetzt das sichere Wissen darüber, wo sich die Fahrzeuge tatsächlich auf der Anlage befinden.

## <span id="page-2-0"></span>**LoDi-8-GBM www.lokstoredigital.de**

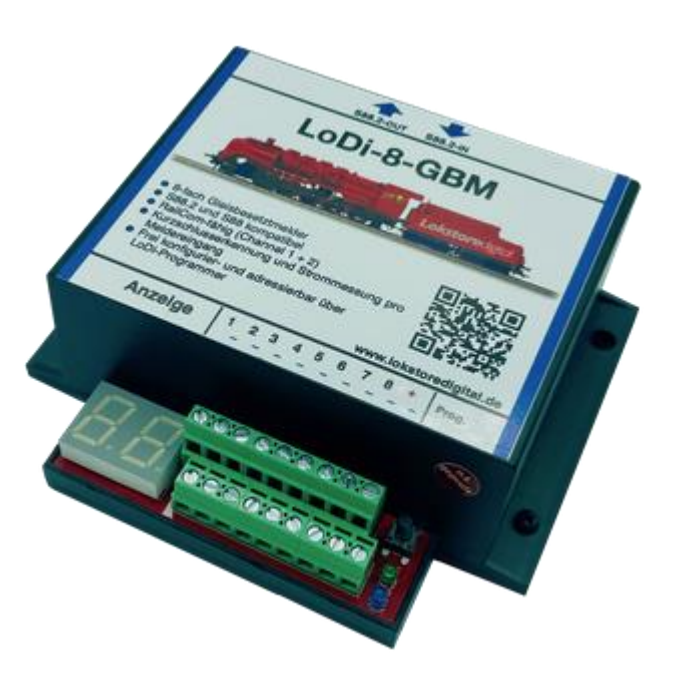

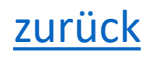

### <span id="page-3-0"></span>**LoDi-8-GBM www.lokstoredigital.de**

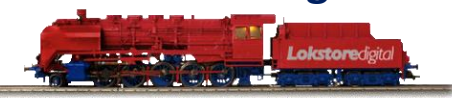

### **Die Eigenschaften des LoDi-8-GBM**

- Der LoDi-8-GBM ist ein Gleisbesetztmelder, der für den S88.2- Bus entwickelt wurde.
- Er bedient 8 Gleisabschnitte, die mit jeweils 3 Ampere belastet werden können.
- Alle 8 Gleisabschnitte, also Melde-Kanäle, sind RailCom-fähig und können über Channel 1 und 2 überwacht werden.
- (Mit Channel 2 können maximal 8 Lokomotiven im Melde-Kanal erkannt werden.)
- Der Gleisbesetztmelder liefert darüber hinaus auch einen genauen Stromverbrauch pro Gleisabschnitt und kann sogar Kurzschlüsse direkt im Block erkennen.
- Universal einsetzbar bei 2- und 3-Leiter Gleissystem.
- Der LoDi-8-GBM kann einfach über den LoDi-ProgrammerFX konfiguriert werden.
- Displayanzeige für direkte Kontrolle der Melder sowie Anzeige der Adresse des Moduls.
- Voll abwärtskompatibel. Der LoDi-8-GBM kann ebenso am s88N und mit Adapter auch an einem alten s88-Bus betrieben werden. Ihnen stehen hier allerdings nicht die vollen Funktionen wie im S88.2-Bus zur Verfügung.

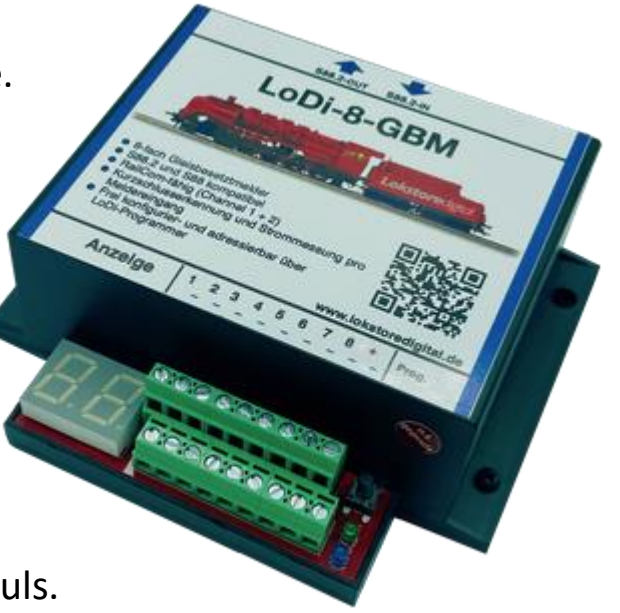

### **1. Der LoDi-8-GBM und seine Anschlüsse**

### (**1**):

Hier wird der **S88.2** Bus angeschlossen. Der Pfeil S88.2-OUT geht in Richtung Interface, da hier die Daten vom Gleis zurück an den Rechner gemeldet werden. Der LoDi-8-GBM ist natürlich auch s88N- kompatibel, sie können ihn einfach in bestehende Anlagen integrieren, verfügen dann jedoch nicht über die ganzen Vorzüge des neuen S88.2 Busses.

### (**2**):

Hier werden unter 1-8 die Blockabschnitte bzw. Rückmeldeabschnitte sowie rechts daneben bei + die Booster-IN-Spannung angeschlossen. Näheres finden Sie auch weiter unten unter Gleisanschluss.

## <span id="page-4-0"></span>**LoDi-8-GBM www.lokstoredigital.de**

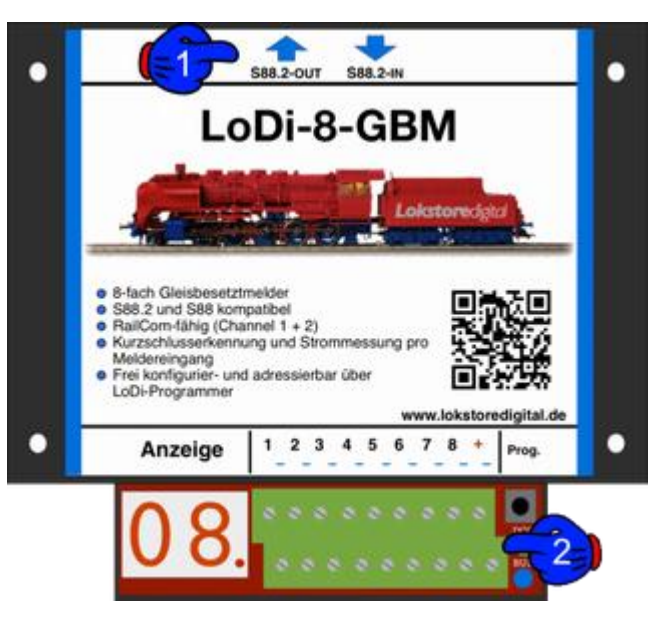

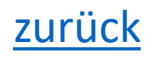

### **2. Der LoDi-8-GBM und seine LEDs**

(**1**) DCC LED und BUS LED:

Die Bus LED leuchtet, sobald der **S88.2-Bus** eingesteckt ist und mit Strom versorgt wird. Die Bus LED leuchtet dann in leichtem Blau. Die DCC LED leuchtet sobald Boosterspannung am Modul anliegt.

(**2**) Displayanzeige:

Hier wird im Betrieb der aktuell belegte Melder angezeigt. Der Punkt auf der rechten Seite neben der Zahl zeigt an, ob das Modul den Bus erkannt hat.

<span id="page-5-0"></span>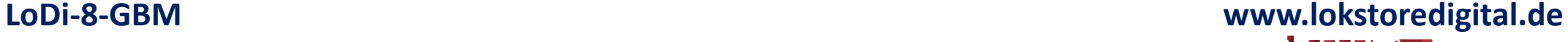

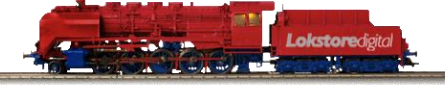

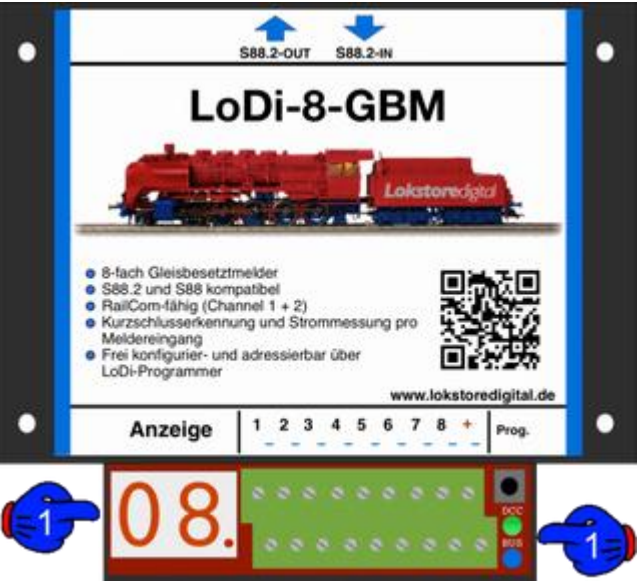

### **3. Anschluss des LoDi-8-GBM an den S88.2-Bus**

Wie schon mehrfach erwähnt, verfügt der LoDi-8-GBM über den neuen S88.2-Bus. Dieser wird vom

- LoDi-S88-Commander zur Verfügung gestellt.
- Wenn das Modul an einem S88.2-Bus betrieben wird, stehen Ihnen folgende Merkmale zur Verfügung:
- Belegtmeldung der einzelnen Blöcke mit Displayanzeige
- Kurzschlusserkennung der einzelnen Blöcke. Dies geschieht über ein weiteres Register, was bedeutet: Sollte auf dem Ausgang z.B. 1.1 ein Kurzschluss festgestellt werden, wird die 1.9 belegt gemeldet. Dabei kann schon jetzt bei jeder Modellbahnsteuerung der Kurzschluss angezeigt werden.
- Strommessungen pro Melde-Kanal, mit einer Anzeigemöglichkeit in der Software.
- Einstellung der Kurzschlüsse pro Melde-Kanal.
- Einstellung der Stromerkennungsschwelle pro Melde-Kanal
- RailCom Erkennung Channel 1 und 2 pro Melde-Kanal ( max. 4 Loks pro Melde-Kanal ).
- Frei Adressierbar, jetzt behält das Modul seine Adresse, es gibt keine Verschiebungen mehr !

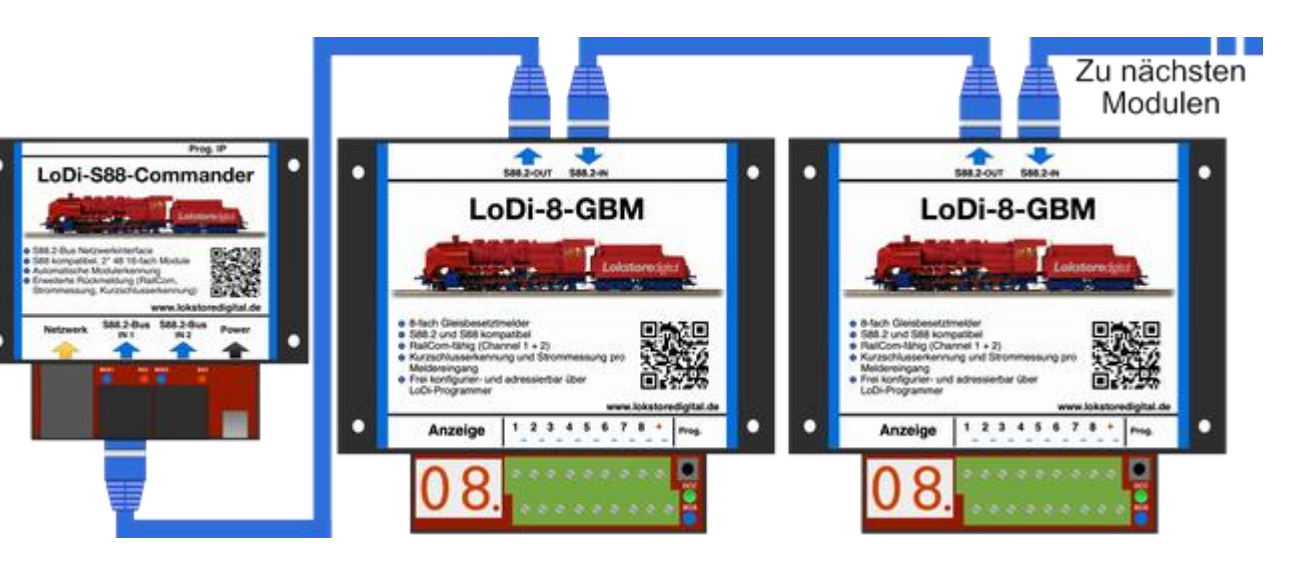

<span id="page-6-0"></span>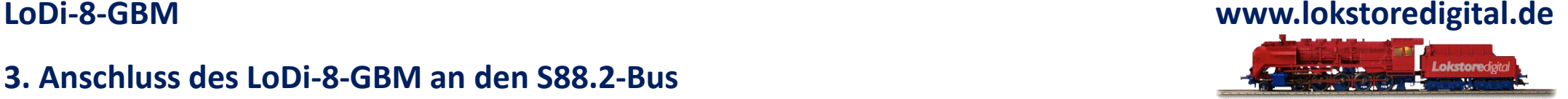

<span id="page-7-0"></span>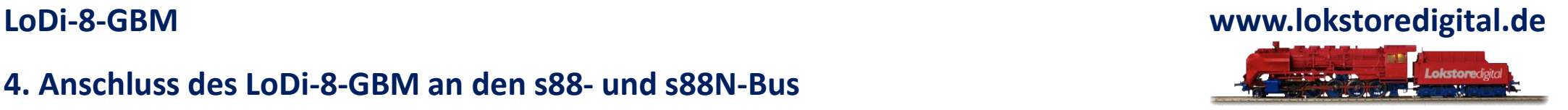

Der LoDi-8-GBM ist mit dem neuen S88.2-Bus ausgestattet, was allerdings nicht bedeutet, dass das Modul nicht auch an herkömmlichen Zentralen mit s88 oder s88N betrieben werden kann.

Diese Funktionen stehen Ihnen beim Betrieb an dem alten s88-Bus zur Verfügung:

- Belegtmeldung der einzelnen Blöcke mit Displayanzeige
- Kurzschlusserkennung der einzelnen Blöcke, hier über ein weiteres Register, was bedeutet:
- Wenn auf dem Ausgang z.B. 1.1 ein Kurzschluss festgestellt wird, wird die 1.9 belegt gemeldet. Dabei kann schon jetzt bei jeder Modellbahnsteuerung der Kurzschluss angezeigt werden.

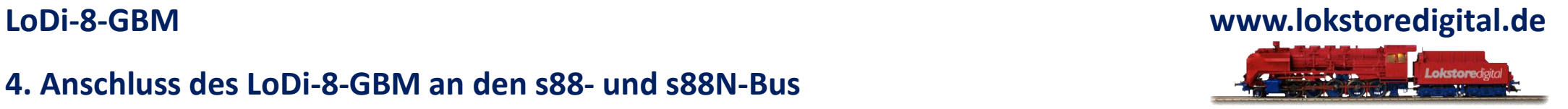

Hier sehen Sie den Anschluss eines LoDi-8-GBM an einem µCon-s88-Master. Dabei spielt es keine Rolle, ob die LoDi-8-GBMs an Bus 1, 2 oder 3 angeschlossen sind, sie verhalten sich wie ganz normale s88-Module.

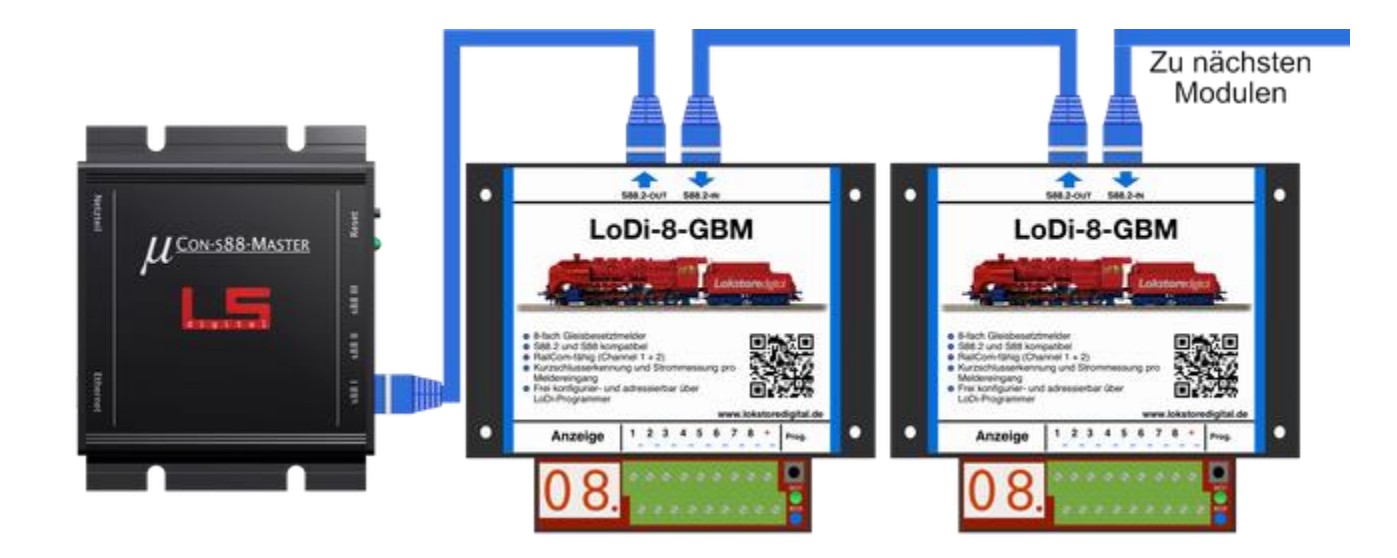

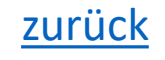

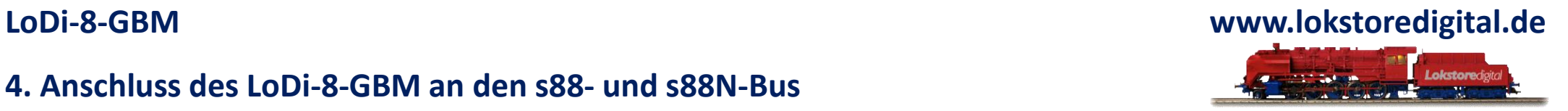

Hier sehen Sie den Anschluss eines LoDi-8-GBM an einem LDT-HSI.

Es können natürlich jegliche Art von s88N-Modulen dazwischen gehängt werden.

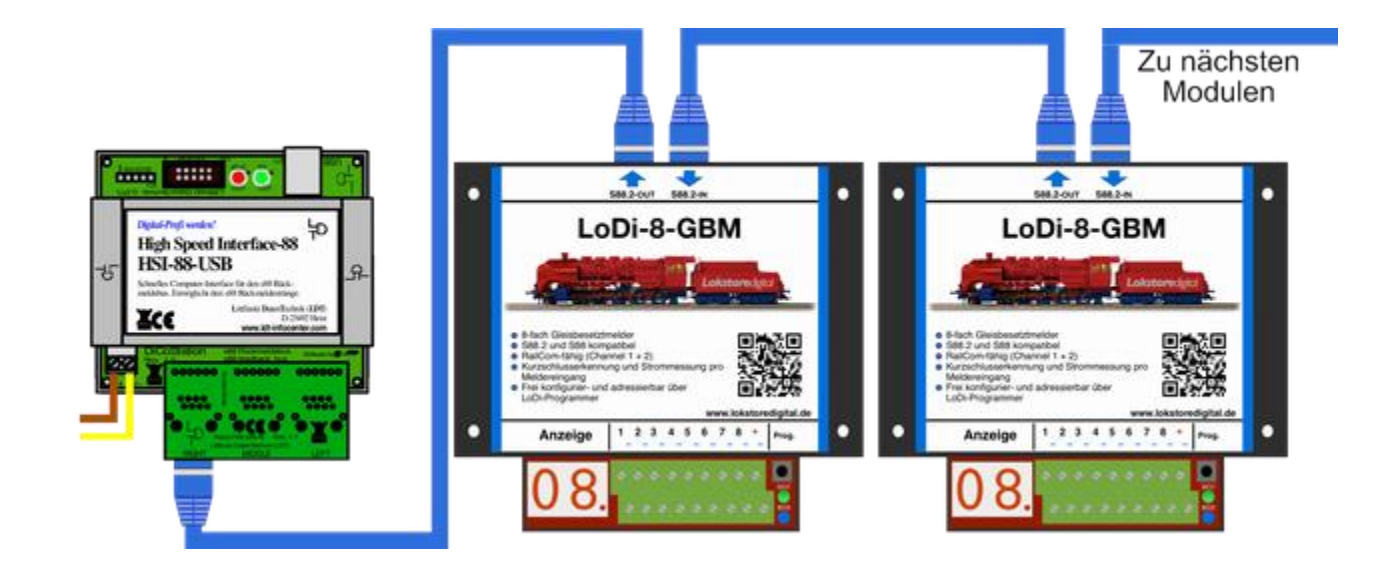

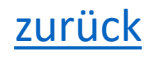

**LoDi-8-GBM www.lokstoredigital.de**

Es ist möglich, den LoDi-8-GBM an einer herkömmlichen Digitalzentrale anzuschließen. Um die Geräte an einer älteren Zentrale ohne den s88N-Stecker zu verwenden, benötigen Sie einen Adapter.

Wir bieten hierfür den LoDi-S88-Adapter an, der universell eingesetzt werden kann

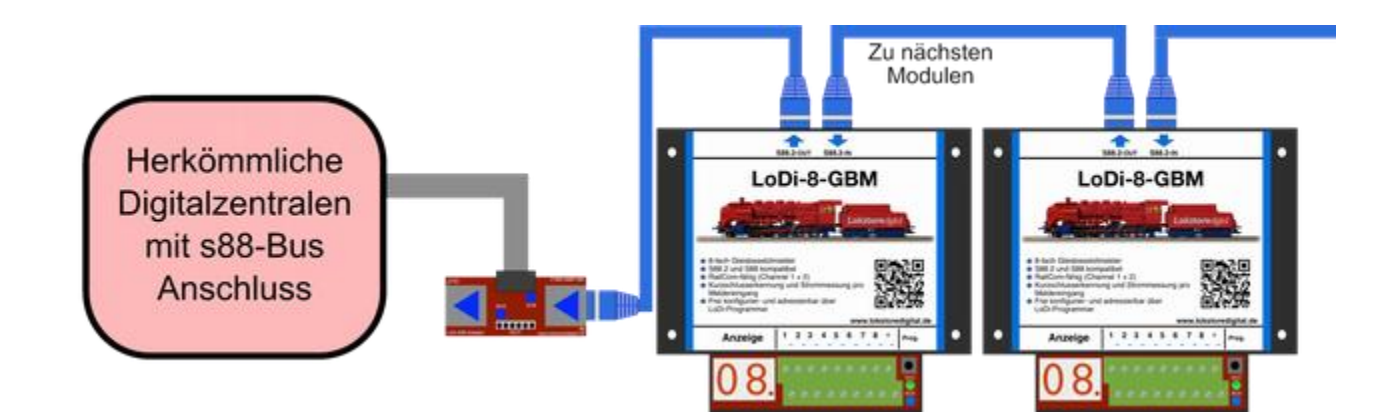

Der LoDi-8-GBM verfügt über eine Booster-Eingangs-Klemme. An dieser müssen Sie einen Booster oder eine herkömmliche Digitalzentrale anschließen.

<span id="page-11-0"></span>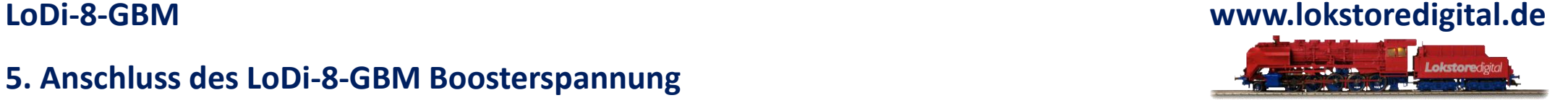

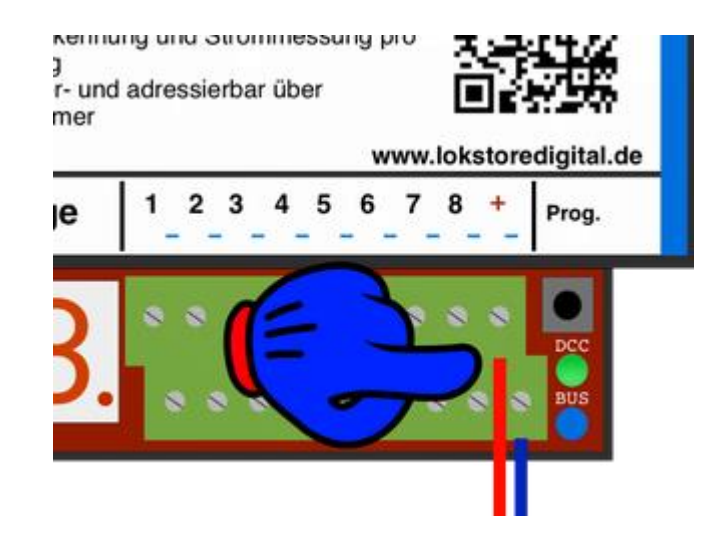

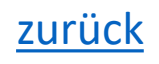

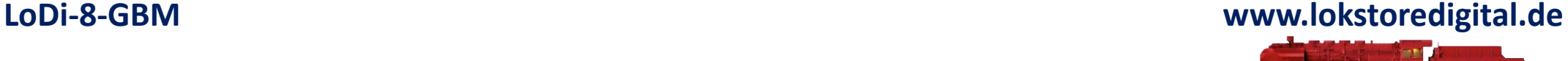

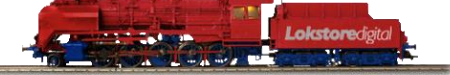

Bei dem ersten Beispiel sehen Sie den LoDi-Booster, der den LoDi-8-GBM mit Strom versorgt.

Bitte achten Sie darauf, dass das rote Kabel. also die + Verbindung an der jeweiligen rechten Boosterklemme an Ausgang A und B angeschlossen wird. Wenn das rote Kabel auf der anderen Seite liegt, kann dies das RailCom Signal beeinflussen.

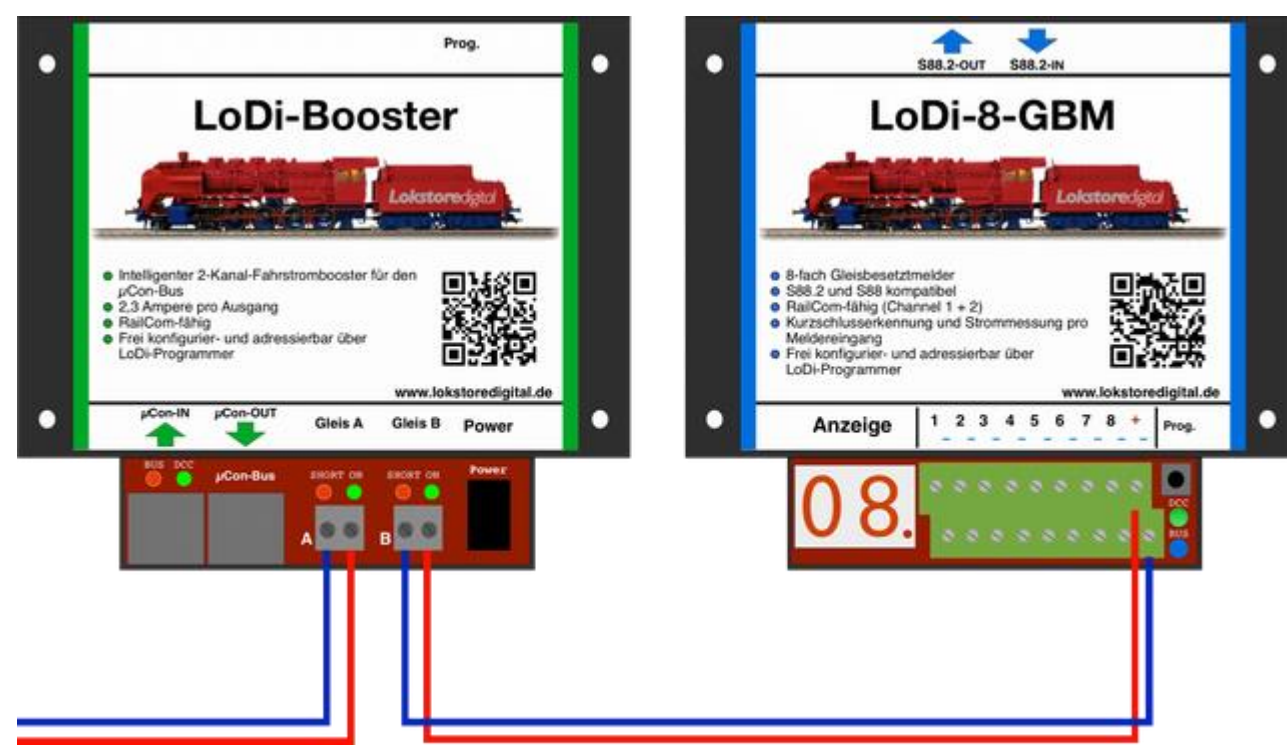

[zurück](#page-1-0)

**LoDi-8-GBM www.lokstoredigital.de**

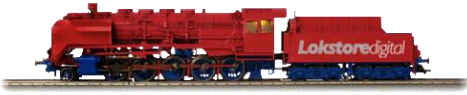

Eine Komplettdarstellung, bei der nun auch noch die Busse der Module dargestellt sind.

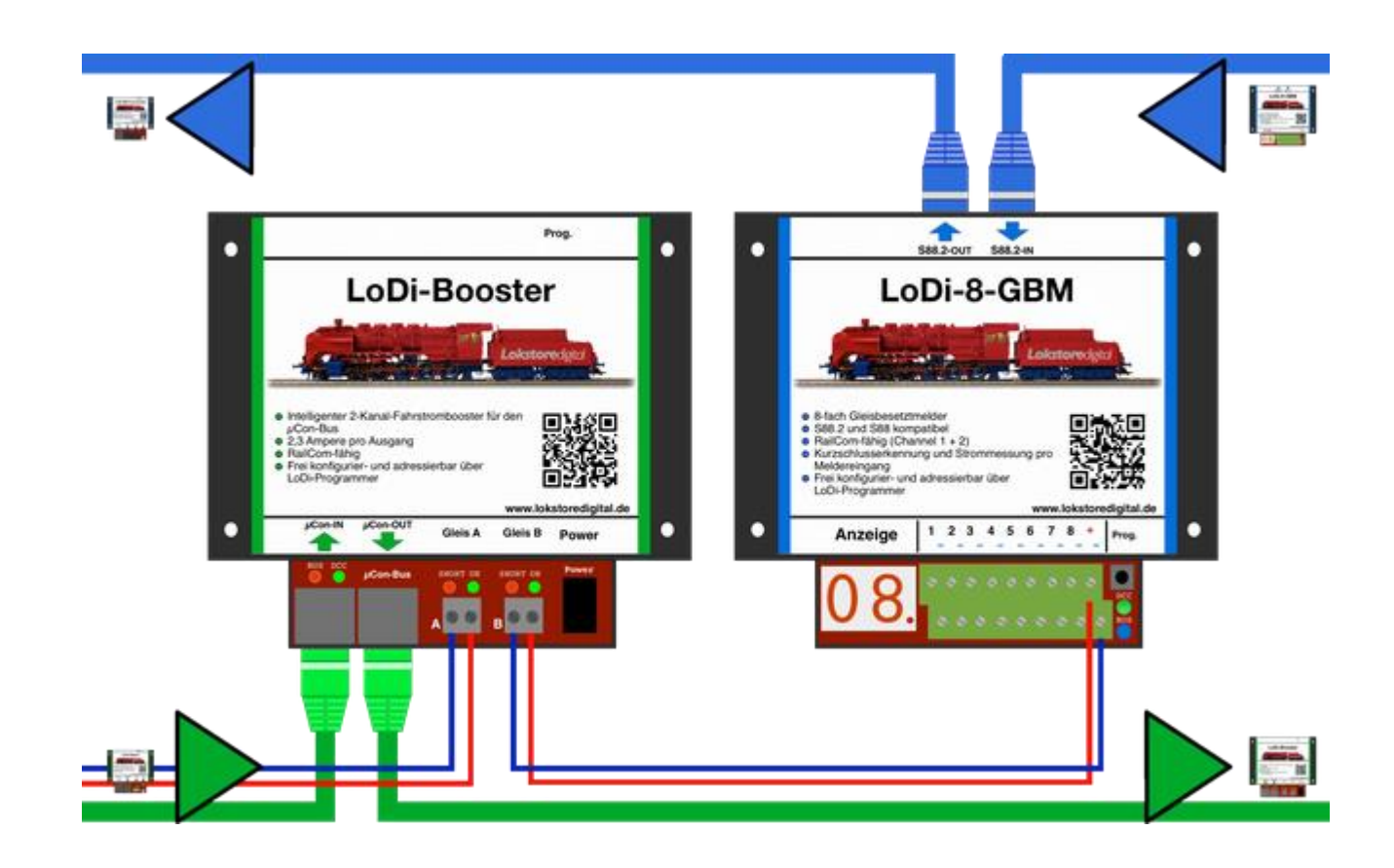

### **LoDi-8-GBM www.lokstoredigital.de**

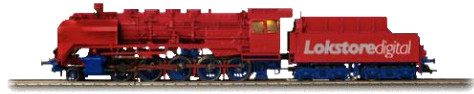

So könnte z.B. eine Verkabelung bei Ihnen aussehen.

Sie können natürlich auch mehrere Meldemodule von einem Boosterabschnitt versorgen lassen.

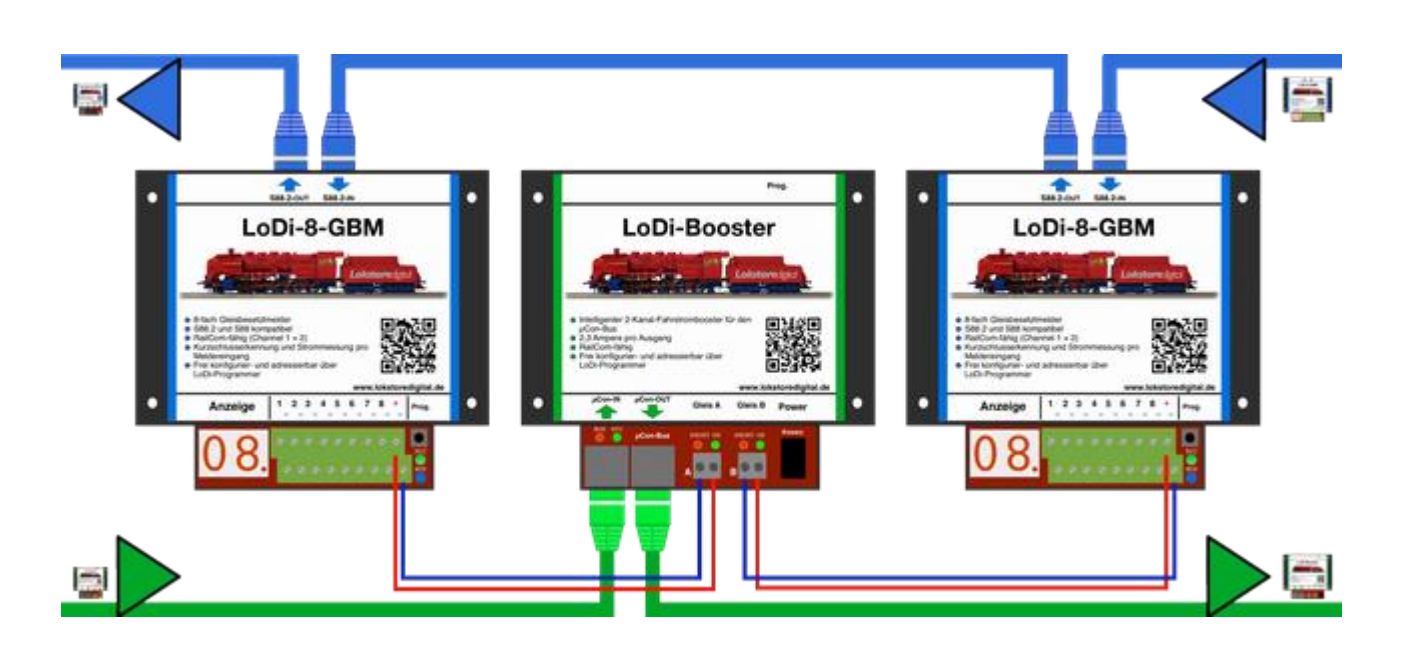

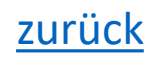

<span id="page-15-0"></span>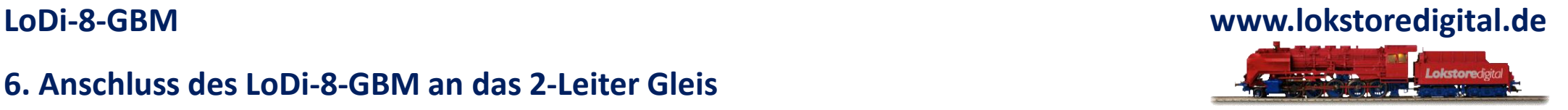

Eine Belegtmeldung für das 2-Leiter Gleis ist mit dem LoDi-8-GBM einfach zu realisieren, immer abhängig davon, wie viele Rückmeldeabschnitte Sie für Ihre Modellbahnsteuerung benötigen.

Wir gehen in unserem Schaubild nun von einem Melder pro Block aus, es könnten natürlich auch Einfahrt- und Bremsmelder benötigt oder gewollt sein. Wenn Sie sich für unsere Kabelfahren die wir verwenden Interessieren klicken Sie hier unter ["Nützliche Infos"](https://www.lokstoredigital.de/service/n%C3%BCtzliche-infos/)

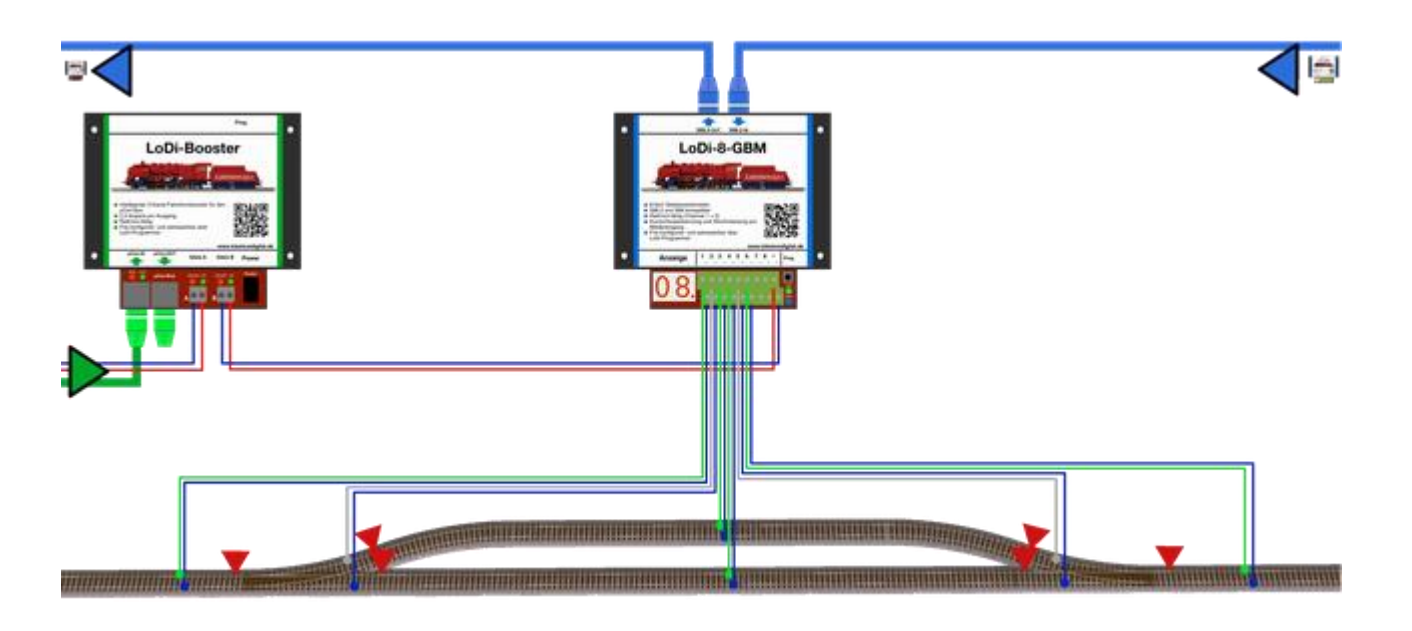

<span id="page-16-0"></span>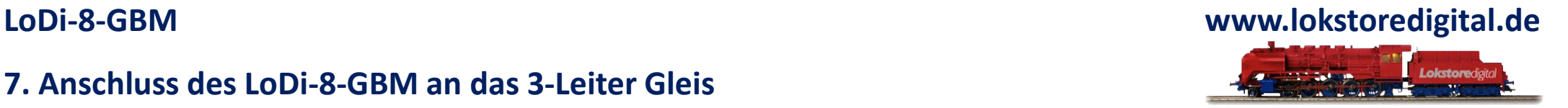

Das 3-Leiter System ist unter Modellbahnern sehr weit verbreitet. Genau aus diesem Grund liegen uns auch die 3-Leiter Fahrer am Herzen. Mit dem LoDi-8-GBM ist es möglich MFX® und DCC auf einem Gleis zu fahren. Welche Vorteile bringt das mit sich?

• Rückmelder- bzw. Blockgenaue Position der Fahrzeuge

- Sie stellen eine Lok auf das Gleis, der Computer erkennt diese und setzt die Lok automatisch in den Block ein.
- Überwachung der Weichenstraße
- Kurzschlussmeldung Rückmeldergenau
- Stromverbrauch Rückmeldergenau

Die Lok benötigt dafür lediglich ein RailCom Sender. Sollten Sie schon einen anderen Decoder, der DCC kann, in der Lok eingebaut haben, können Sie diesen direkt in DCC fahren.

Die meisten Decoder auf dem Markt beherrschen RailCom.

Noch ein Hinweis:

Motorola muss in hierbei draußen bleiben. Sollten Sie nicht auf Motorola verzichten wollen, müssen Sie die konventionelle Lösung mit der Massemeldung verwenden.

Dafür haben wir den [LoDi-RM-16+](https://www.lokstoredigital.de/hardware/melden/lodi-rm-16/) entwickelt, dieser bietet sogar eine Masserückführung auf das Gleis (**Diodentrick**). Achten Sie aber darauf, dass mit dieser Variante des [LoDi-RM-16+](https://www.lokstoredigital.de/hardware/melden/lodi-rm-16/) keine spezifische Lokmeldung ausgewertet werden kann.

Falls Sie dazu Fragen haben sollten, [kontaktieren](https://www.lokstoredigital.de/service/n%C3%BCtzliche-infos/) Sie uns gerne.

[zurück](#page-1-0)

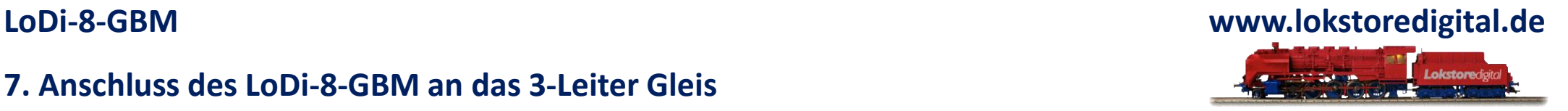

Zunächst einmal schauen wir uns die Verkabelung der 3-Leiter Anlage an. Hier muss ein wenig umgedacht werden, was wir Ihnen hier kurz erklären: (Ähnliche Erklärung auch unter LoDi-Booster Abschnitt 7)

Stellen Sie sich vor, der Mittelleiter wird einfach zur Masse. Da die Masse auf der Gleisanlage immer eins sein kann, müssen sie die neue Masse auch nicht trennen. Was bedeutet, dass der Mittelleiter immer miteinander verbunden ist. Wenn Sie auf einer bestehende Anlage den Mittelleiter schon getrennt haben, kann dieser wieder miteinander verbunden werden oder Sie können die Booster-Abschnitte mit Massetrennung fahren.

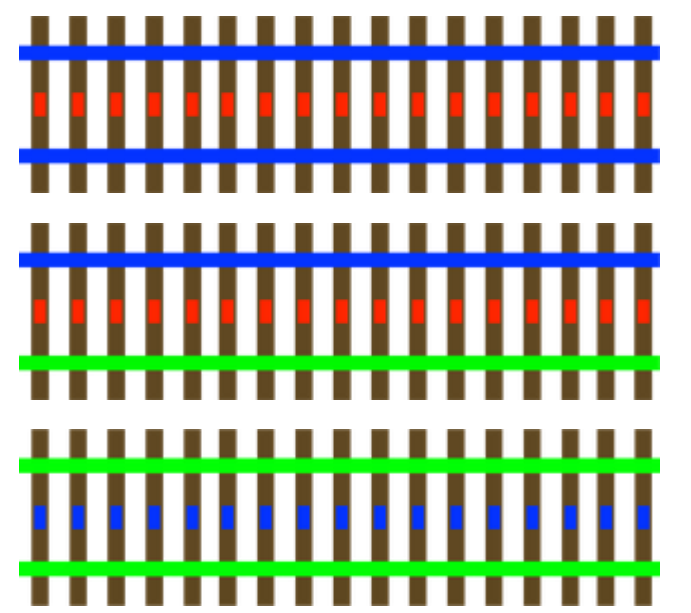

Hier sehen Sie das normale Standardverfahren, das bei 3-Leiter angewendet wird. Mittelleiter also **ROT** ist B, Massegleis oben und unten also **BLAU** ist O

In diesem Beispiel sehen Sie, dass die obere Seite die Masse führt, hier **BLAU** also O. Der Mittelleiter bleibt **ROT** also B.

Die untere Seite des Gleises ist nun der Rückmelder für die Massemeldung also **GRÜN,** wie es bisher für die Meldung beim 3-Leiter Verfahren üblich ist

Damit nun auch die Railcom-Daten der Lok Block-spezifisch bei der Modellbahnsoftware ankommen, müssen wir den Strom über den **LoDi-8-GBM** leiten, der für diese Anwendung im 3- Leiter Verfahren verwendet wird. Man muss dabei ein wenig umdenken, aber wir wissen von zahlreichen Kunden, dass diese Lösung einwandfrei funktioniert.

[zurück](#page-1-0)

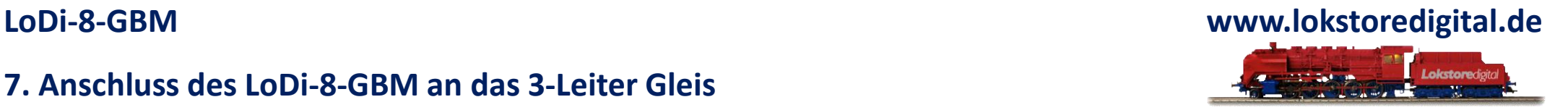

T

Eine Belegtmeldung für das 3-Leiter Gleis ist mit dem **LoDi-8-GBM** einfach zu realisieren, immer abhängig davon, wie viele Rückmeldeabschnitte Sie für Ihre Modellbahnsteuerung benötigen.

Wir gehen in unserem Schaubild nun von einem Melder pro Block aus, es könnten natürlich auch Einfahrt- und Bremsmelder benötigt oder gewollt sein. Wenn Sie sich für unsere verwendeten Kabelfarben interessieren, klicken Sie hier

unter ["Nützliche](https://www.lokstoredigital.de/service/n%C3%BCtzliche-infos/) Infos" oDi-Boost

Wir haben hier das Gleis rechts und links getrennt und lassen den Mittelleiter verbunden. In dieser Varianten müssen beim C-Gleis z.B. nicht die Laschen getrennt werden. In dieser Variante werden allerdings nur Stromverbraucher erkannt, das bedeutet nur Loks oder Wagen mit Schleifer. [zurück](#page-1-0)

**LoDi-8-GBM www.lokstoredigital.de**

Eine andere Variante ist die Wagenmeldung. Dies bedeutet, sobald Sie einen Wagen in einem Rückmelderbereich aufstellen, wird eine Meldung erzeugt. Dazu müssen wir allerdings, wie beim C-Gleis, die Verbindung von der linken zur rechten Schiene trennen.

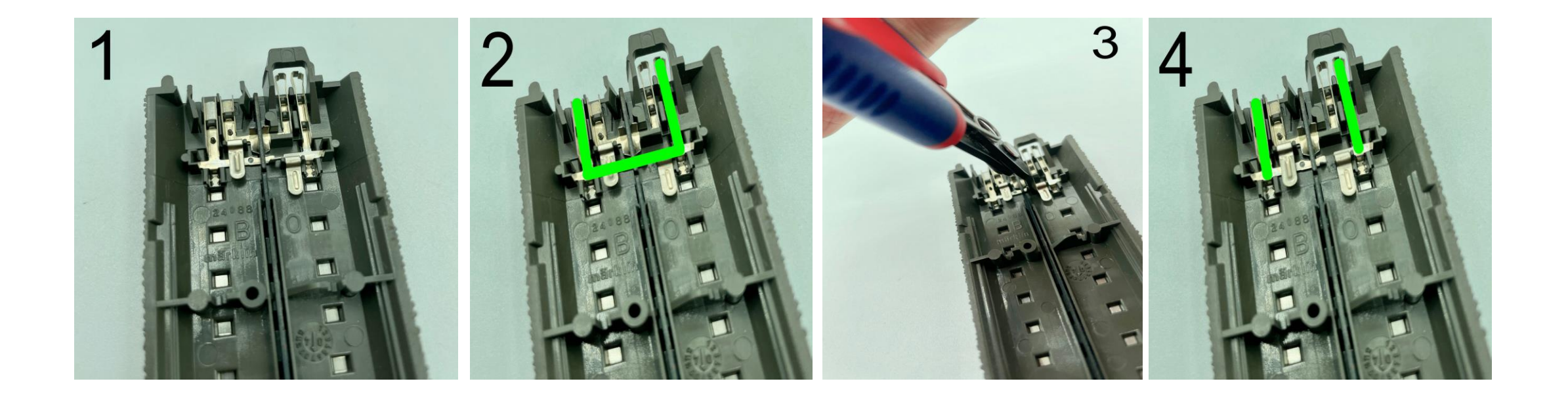

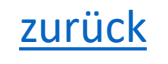

Auf dem Bild 1 und 2 sehen Sie die Verbindung im C-Gleis, durch die von der rechten auf die linke Seite an der Unterseite des Gleises kontaktiert ist.

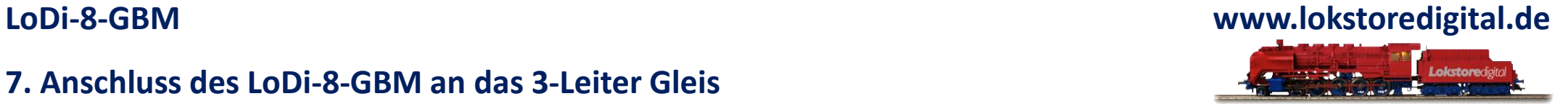

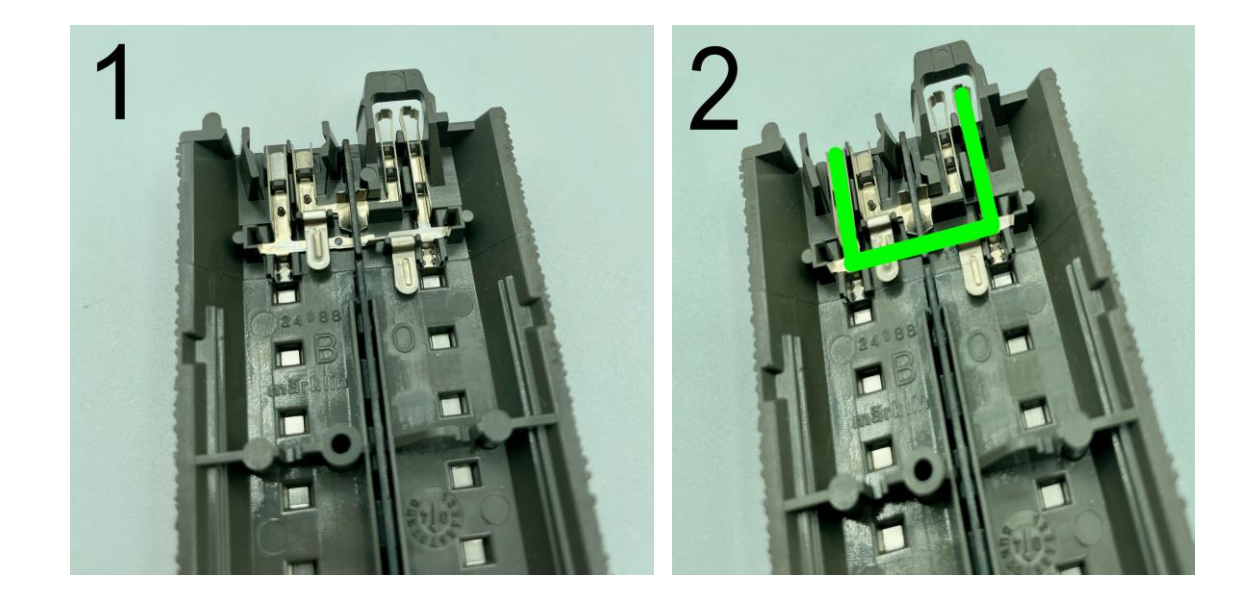

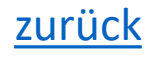

**LoDi-8-GBM www.lokstoredigital.de**

Auf dem Bild 3 setzten wir nun einen kleinen Seitenschneider an der rechten Lasche 0 an. Dort kann nun die Verbindung aufgetrennt werden.

Im Bild 4 sehen Sie, dass die Verbindung getrennt ist. Achten Sie beim Trennen darauf, dass beide Seiten vom Gleis getrennt werden müssen. Hierfür empfiehlt es sich auch einen Voltmeter im Haus zu haben. Der Durchgangsprüfer kann Ihnen zeigen, dass die rechte von der linken Seite wirklich getrennt ist.

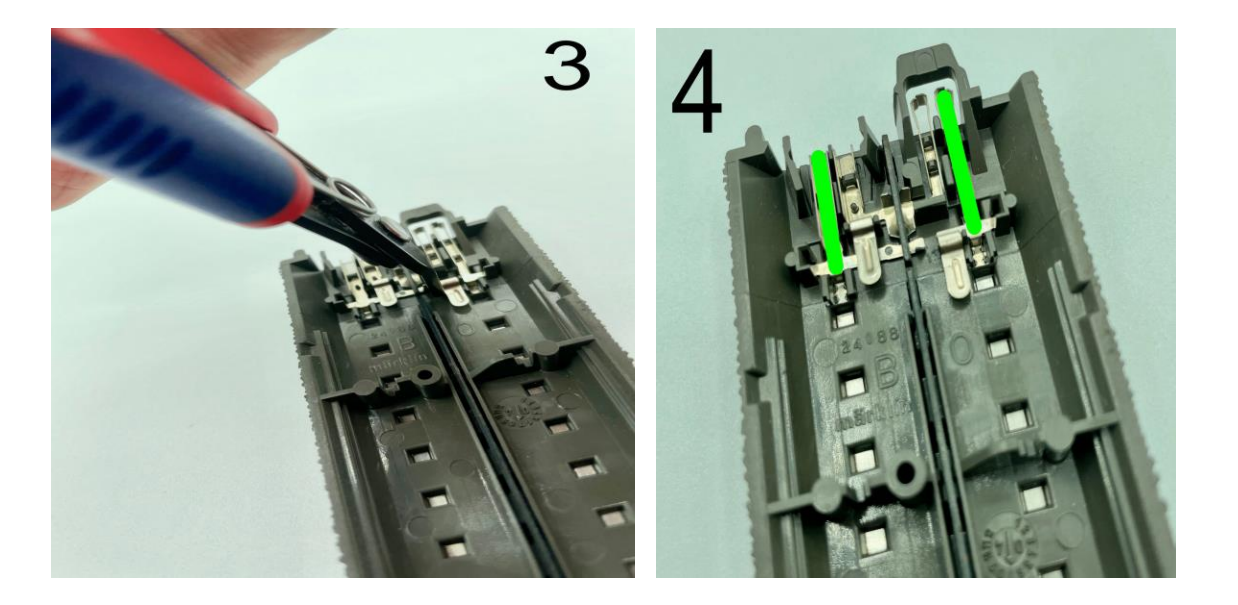

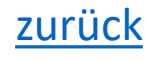

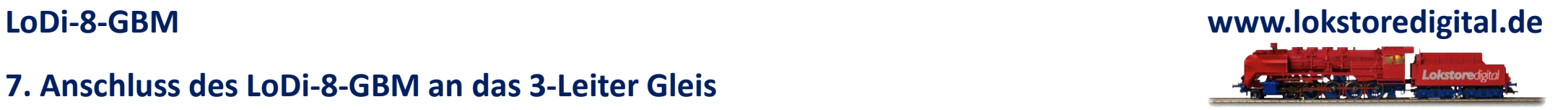

Es werden weiterhin beide Schweller in einem Block isoliert, allerdings wird jetzt ein Widerstand von 10 Kilo Ohm zwischen den Mittelleiter, also der Masse ( Blau ), zu der nicht stromführenden Schwelle Lila installiert.

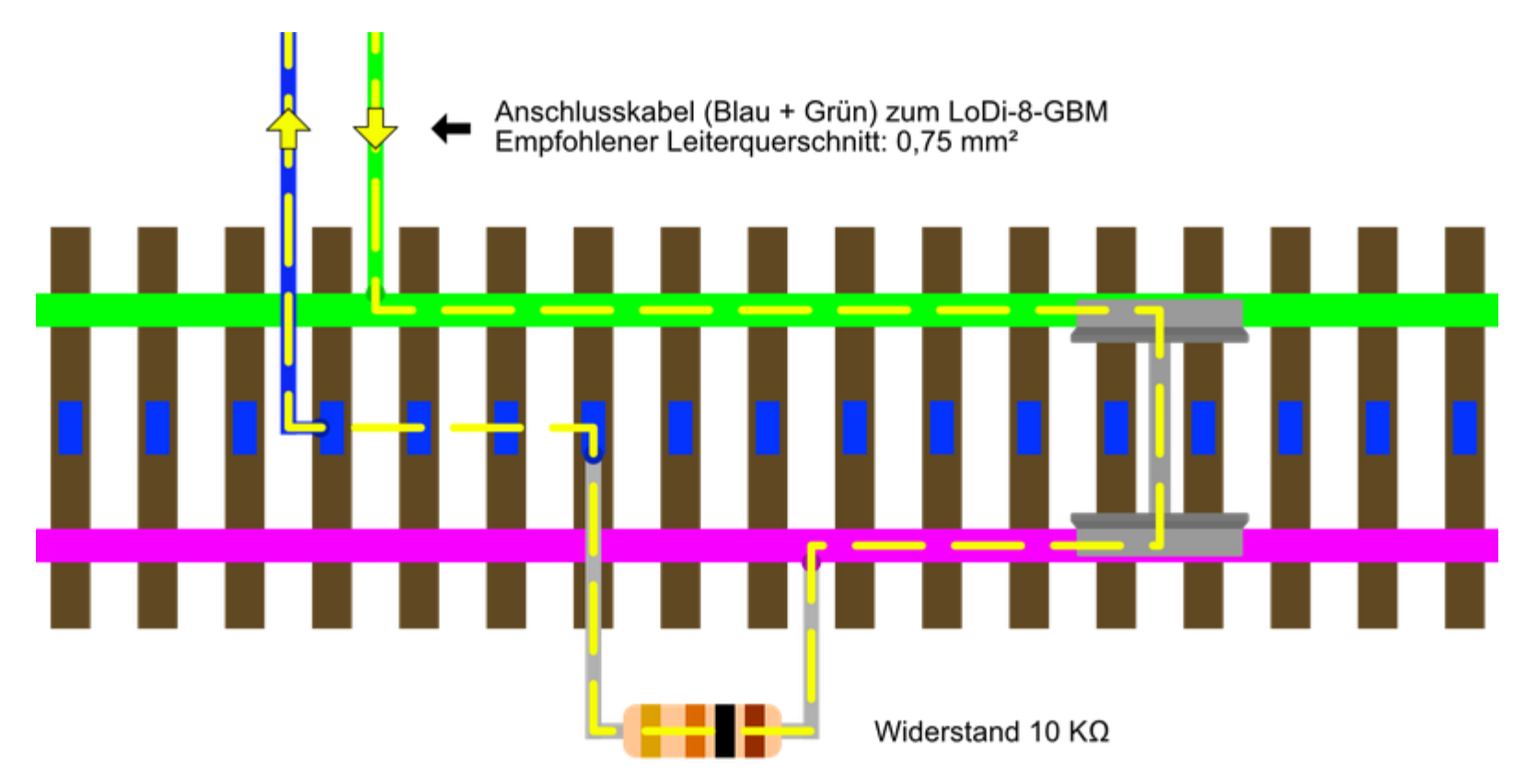

[zurück](#page-1-0)

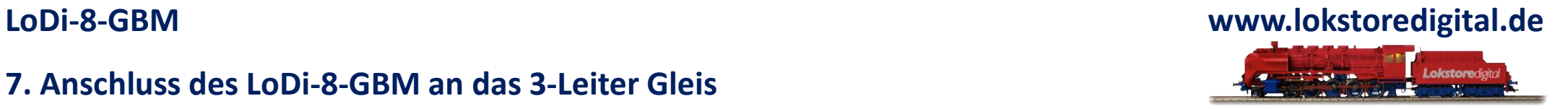

Hier sehen Sie noch ein Beispielbild, in dem eine Lange eingleisige Strecke mit mehreren Blöcken oder Rückmelder unterteilt wurde. Dabei wird jetzt in jedem Abschnitt ein Widerstand installiert.

Die Weichen werden dabei nicht aufgetrennt, prinzipiell ist das mit aufwand machbar, wir raten aber davon ab.

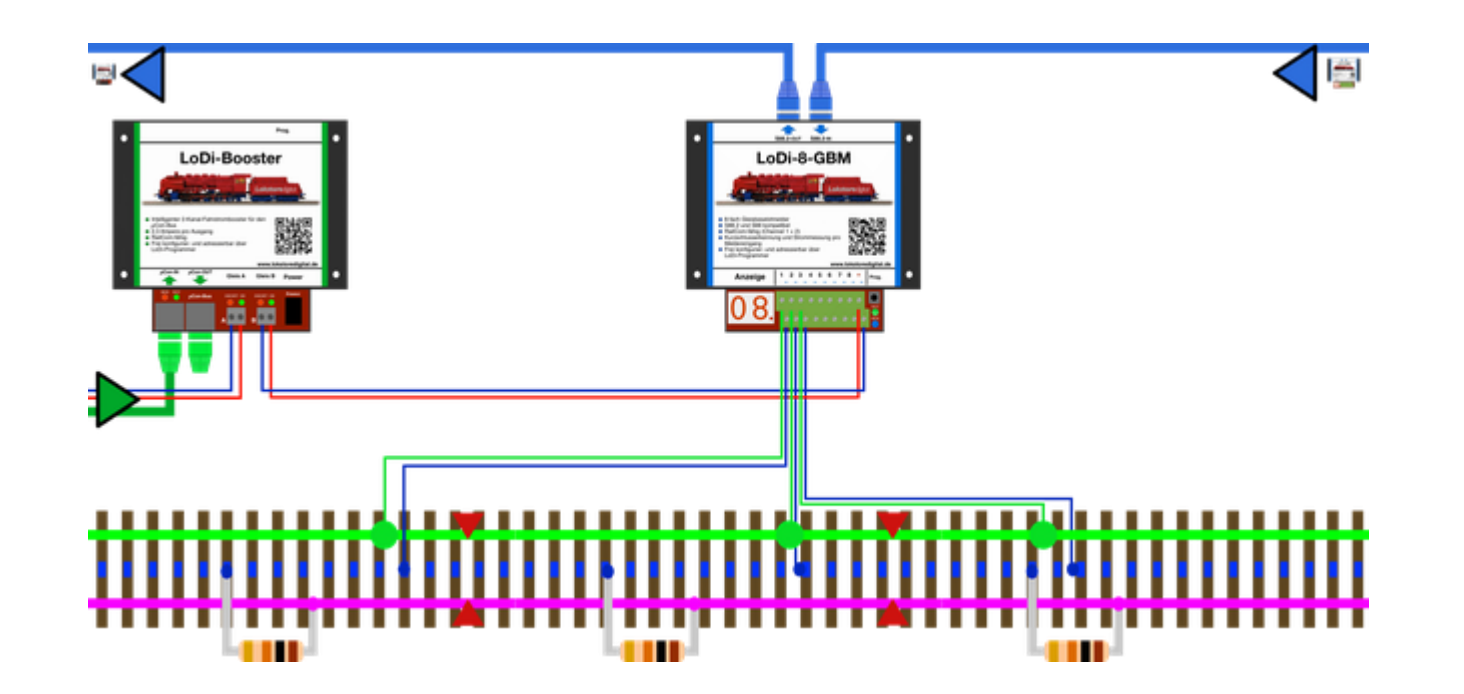

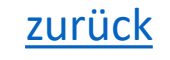

### **8. Technische Daten**

### Abmaße:

Länge: 13 cm Breite: 11 cm Höhe: 4,5 cm

Gewicht: 169 Gramm

An der Digitalklemme kann der Rückmelder von 12- bis 24 Volt versorgt werden.

### **! Achten Sie hierbei auf die Angaben des Herstellers Ihrer Digitalzentrale oder Boosters !**

Belastbar durch Verbraucher mit kurzzeitig 5 Ampere und dauerhaft 3 Ampere pro Ausgang.

Für alle gängigen Spurgrößen geeignet.

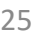

<span id="page-24-0"></span>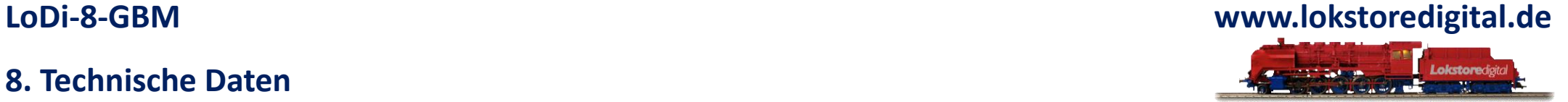

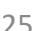

[zurück](#page-1-0)

### <span id="page-25-0"></span>**LoDi-8-GBM www.lokstoredigital.de**

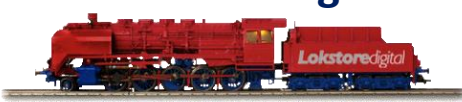

### **9. Einrichten des LoDi-8-GBM im LoDi-Programmer**

[Hier geht es zum Einrichten vom LoDi-8-GBM](https://www.lokstoredigital.de/software/lodi-s88-commander/lodi-8-gbm/)

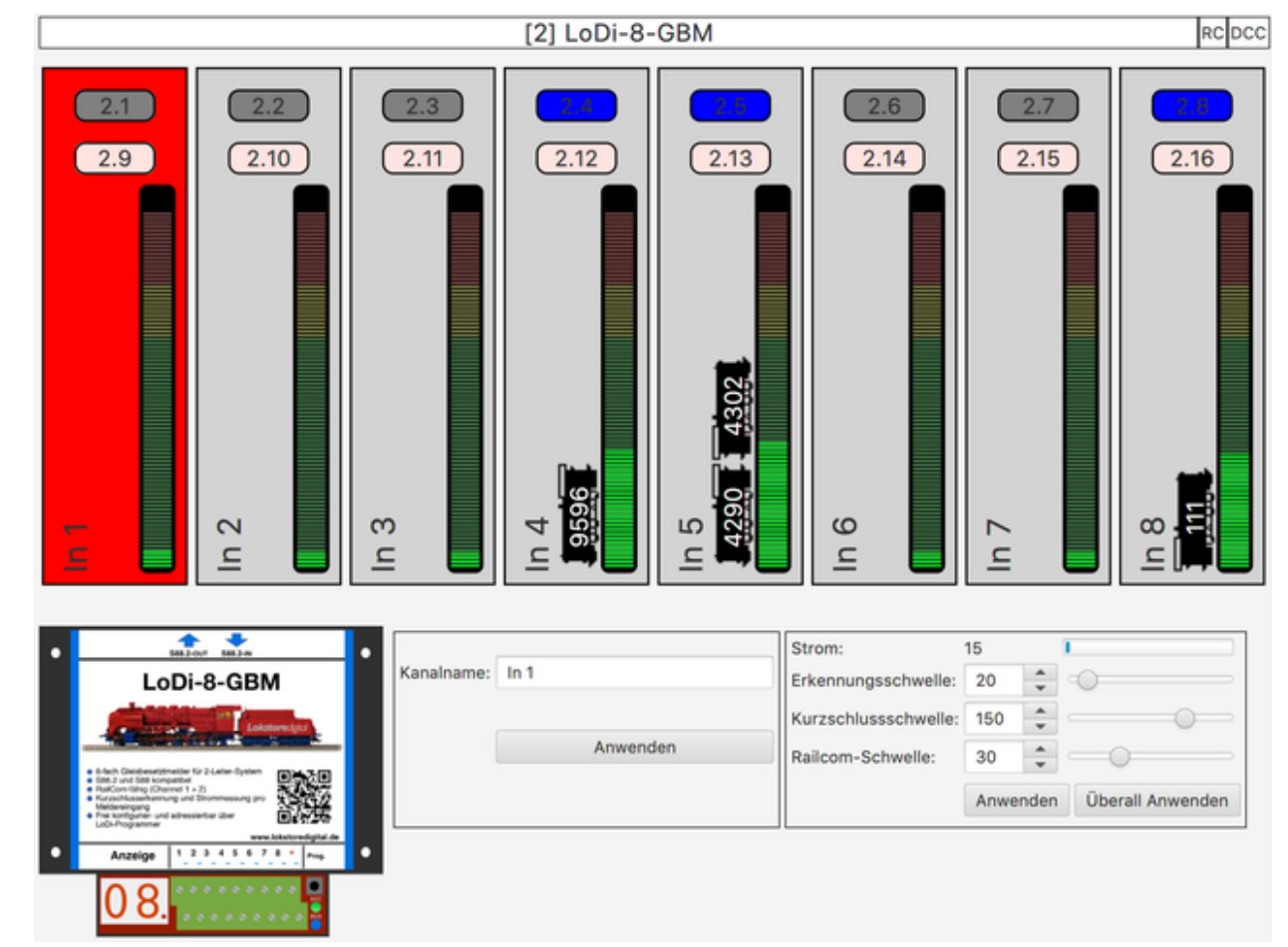

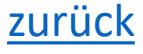

**Kontakt**

<span id="page-26-0"></span>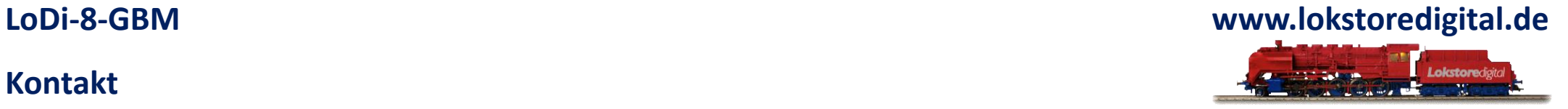

Lokstoredigital e.K. Andreas Hornung Stäffelsbergstrasse 13 76889 Dörrenbach [info@lokstoredigital.de](mailto:info@lokstoredigital.de) [www.lokstoredigital.de](http://www.lokstoredigital.de/)

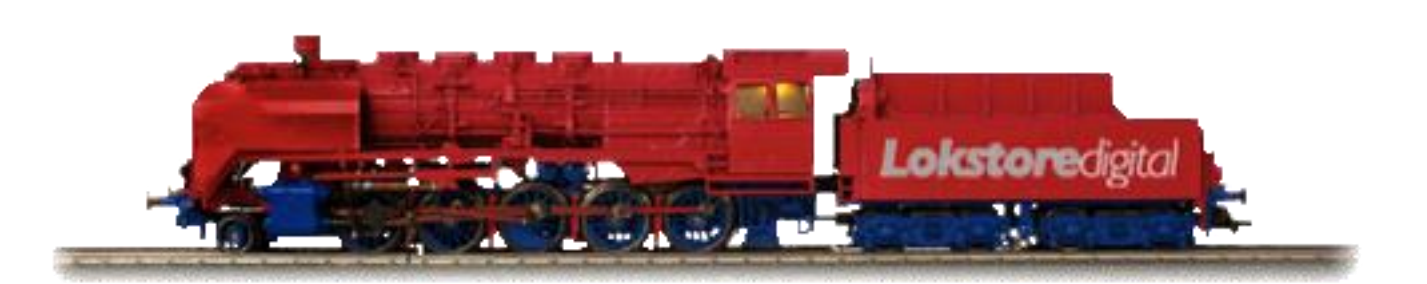

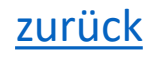

**Bemerkungen**

<span id="page-27-0"></span>**LoDi-8-GBM www.lokstoredigital.de** Lokstoredigital

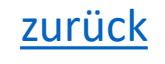